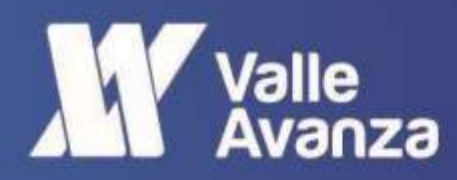

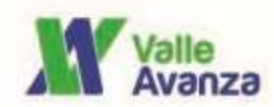

# **OPERADOR**<br>CATASTRAL

## **MANUAL DE USUARIO DEL PORTAL INMOBILIARIO EN LOS MUNICIPIOS DE ACTUALIZACIÓN**

 **2024**

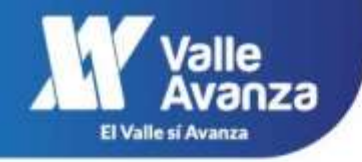

#### **SOCIEDAD DE AVANCES TECNOLÓGICOS PARA EL DESARROLLO DEL DEPARTAMENTO DEL VALLE DEL CAUCA – VALLE AVANZA SAS**

#### **MANUAL DE USUARIO DEL PORTAL INMOBILIARIO EN LOS MUNICIPIOS DE ACTUALIZACIÓN DE DAGUA, GUACARÍ Y LA CUMBRE**

**DESCRIPCIÓN DE GENERALIDADES, INGRESO Y FUNCIONALIDADES DEL PORTAL INMOBILIARIO**

> Página  $\mathrel{\sim}$

#### **ABRIL DE 2024**

#### 2024 - Valle Avanza

Sociedad de Avances Tecnológicos para el Desarrollo del Departamento del Valle del Cauca - Valle Avanza Nit 901357960-1 Carrera 101A # 17 -96, Cali, Colombia - Info@valleavanza.com - +57 6024028171 - www.valleavanza.com

¡Antes de imprimir este documento Piense en el medio ambiente! Cualquier copia impresa de este documento se considera Copia no controlada.

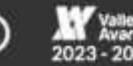

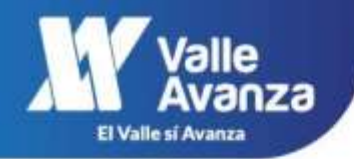

#### **CONTENIDO**

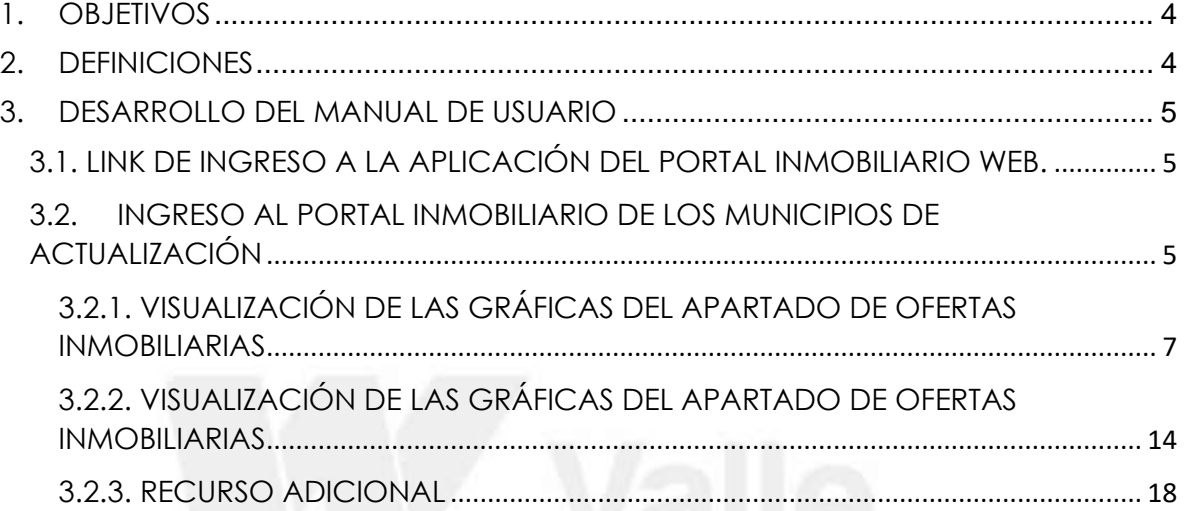

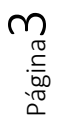

2024 - Valle Avanza

Sociedad de Avances Tecnológicos para el Desarrollo del Departamento del Valle del Cauca - Valle Avanza Nit 901357960-1 Carrera 101A # 17 -96, Cali, Colombia - Info@valleavanza.com - +57 6024028171 - www.valleavanza.com

¡Antes de imprimir este documento Piense en el medio ambiente! .<br>Cualquier copia impresa de este documento se considera Copia no controlada.

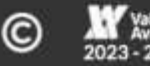

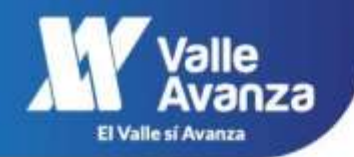

#### <span id="page-3-0"></span>**1. OBJETIVOS**

- Realizar seguimiento del mercado inmobiliario a partir de diferentes fuentes de información.
- Generar conocimiento sobre el comportamiento, dinámica y tendencias del mercado inmobiliario.
- Elaborar instrumentos que apoyen el diseño de políticas urbanas, sociales y económicas en los territorios del país.
- Realizar investigaciones que orienten las decisiones de los diferentes actores del sector inmobiliario.
- Generar insumos para los procesos de formación y actualización catastral a los gestores catastrales.
- Divulgar información inherente al mercado inmobiliario a la ciudadanía en general.

### <span id="page-3-1"></span>**2. DEFINICIONES**

**Portal Inmobiliario:** Es la recopilación de información del mercado inmobiliario catastral. El observatorio realiza la gestión, consecución, procesamiento de información inmobiliaria y sirve como instrumento de orientación para procesos de planificación.

**Predios ofertados:** Valor comercial de la oferta inmobiliaria en pesos colombianos.

**Estrato socioeconómico:** El DANE lo define como la estratificación socioeconómica es una clasificación en estratos de los inmuebles residenciales que deben recibir servicios públicos

**Destino:** El destino es la identificación predial de conformidad con la actividad predominante que en él se desarrolle.

**Tipo de inmueble:** Se define como tipo de inmueble a la clasificación de la construcción, si es casa, apartamento o por el contrario no tiene construcción y es un lote.

#### 2024 - Valle Avanza

Sociedad de Avances Tecnológicos para el Desarrollo del Departamento del Valle del Cauca - Valle Avanza Nit 901357960-1 Carrera 101A # 17 -96, Cali, Colombia - Info@valleavanza.com - +57 6024028171 - www.valleavanza.com

¡Antes de imprimir este documento Piense en el medio ambiente! Cualquier copia impresa de este documento se considera Copia no controlada.

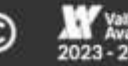

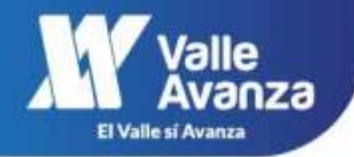

#### <span id="page-4-0"></span>**3. DESARROLLO DEL MANUAL DE USUARIO**

Con el fin de facilitar la consulta y visualización de la información inmobiliaria recopilada, se expone el presente Manual de usuario para la herramienta, construida bajo la premisa de ser intuitiva y práctico.

#### <span id="page-4-1"></span>**3.1. LINK DE INGRESO A LA APLICACIÓN DEL PORTAL INMOBILIARIO WEB.**

Para el ingreso al portal inmobiliario de los municipios de actualización, debe ingresar este link en el navegador de su preferencia:

[https://app.powerbi.com/view?r=eyJrIjoiMGY5YmJlNjMtZjZkNC00ZWMxLWFjODctNT](https://app.powerbi.com/view?r=eyJrIjoiMGY5YmJlNjMtZjZkNC00ZWMxLWFjODctNTM3OWUzYTY5ZDZjIiwidCI6IjM1MTVmYmQ3LTA4Y2EtNDQzZi05Y2I4LWE4M2YxYmJhM2RjOSIsImMiOjR9) [M3OWUzYTY5ZDZjIiwidCI6IjM1MTVmYmQ3LTA4Y2EtNDQzZi05Y2I4LWE4M2YxYmJhM2](https://app.powerbi.com/view?r=eyJrIjoiMGY5YmJlNjMtZjZkNC00ZWMxLWFjODctNTM3OWUzYTY5ZDZjIiwidCI6IjM1MTVmYmQ3LTA4Y2EtNDQzZi05Y2I4LWE4M2YxYmJhM2RjOSIsImMiOjR9) [RjOSIsImMiOjR9](https://app.powerbi.com/view?r=eyJrIjoiMGY5YmJlNjMtZjZkNC00ZWMxLWFjODctNTM3OWUzYTY5ZDZjIiwidCI6IjM1MTVmYmQ3LTA4Y2EtNDQzZi05Y2I4LWE4M2YxYmJhM2RjOSIsImMiOjR9)

#### <span id="page-4-2"></span>**3.2. INGRESO AL PORTAL INMOBILIARIO DE LOS MUNICIPIOS DE ACTUALIZACIÓN**

Una vez ingrese el link en el navegador, se presenta la pantalla inicial, donde podrá visualizar la información del portal inmobiliario que está disponible para consultas de los municipios de Cartago, Guacarí, La Cumbre y Dagua.

El portal tiene un orden visual de las ofertas inmobiliarias y avalúos comerciales por municipio:

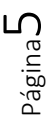

#### 2024 - Valle Avanza

Sociedad de Avances Tecnológicos para el Desarrollo del Departamento del Valle del Cauca - Valle Avanza Nit 901357960-1 Carrera 101A # 17 -96, Cali, Colombia - Info@valleavanza.com - +57 6024028171 - www.valleavanza.com

¡Antes de imprimir este documento Piense en el medio ambiente! Cualquier copia impresa de este documento se considera Copia no controlada.

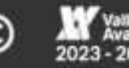

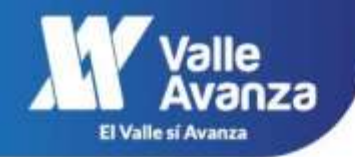

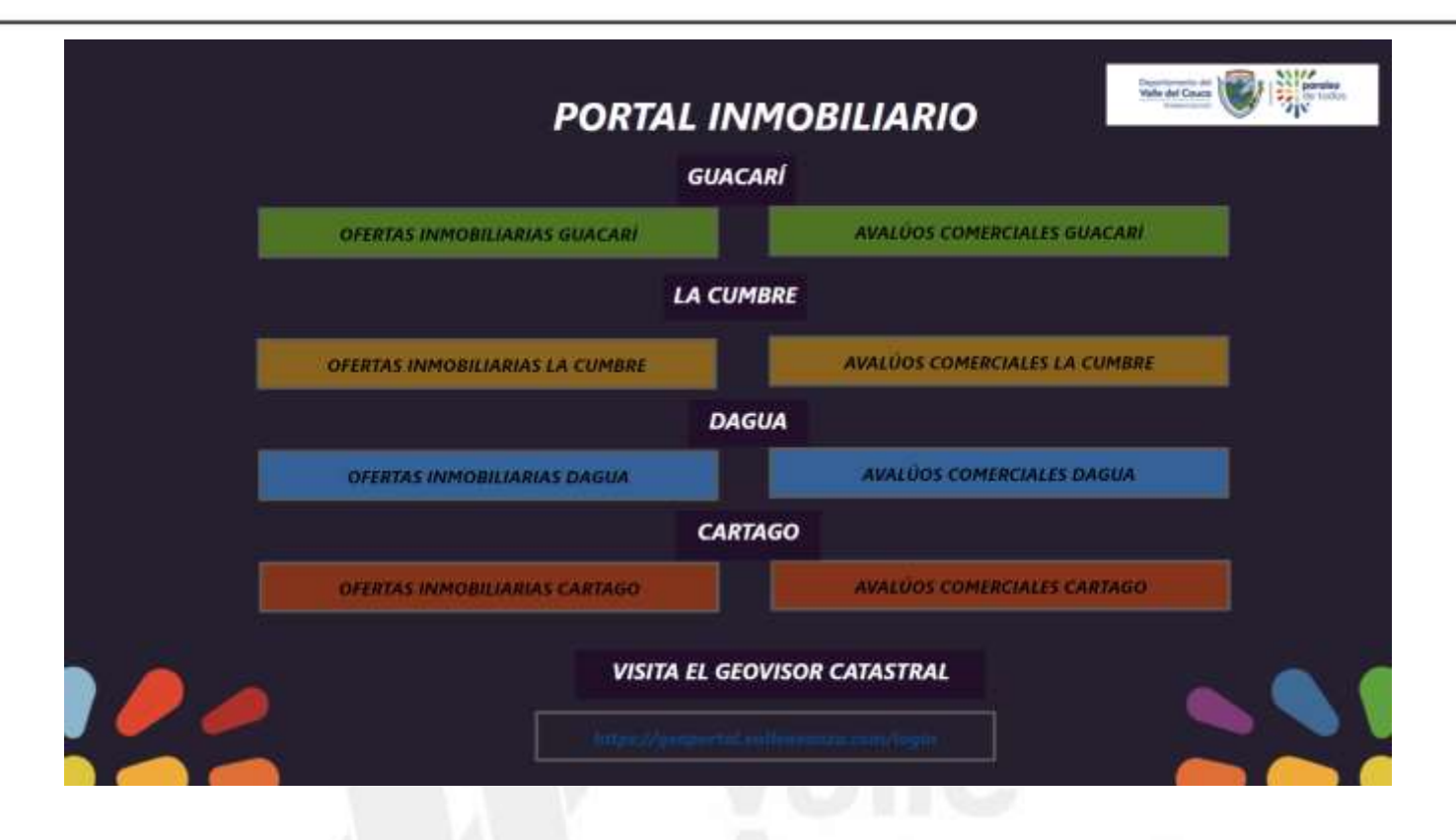

Las **ofertas inmobiliarias** se encuentran en la columna de la izquierda y corresponden aquellos valores expresados por los anunciantes, es decir, predios que se encontraban en venta en el territorio.

Los **avalúos comerciales** se realizan a partir de una muestra de puntos de investigación. Partiendo de las zonas homogéneas físicas definidas se determina una muestra representativa de predios para cada zona homogénea física, para obtener valores unitarios del terreno y de las construcciones con el fin de definir las zonas geoeconómicas y las tablas por tipo de construcción.

Al ingresar a cada una de las opciones dispuestas para consulta, el usuario encontrará visualizaciones disponibles tales como diagramas circulares, histogramas y un mapa con puntos georreferenciados. Estas visualizaciones gráficas tienen la particularidad de ser dinámicas, es decir, al dar clic, o realizar las acciones preestablecidas, en una de las categorías de los gráficos se actualizan inmediatamente las demás visualizaciones del tablero. Para quitar el filtro realizado, se da clic nuevamente en la categoría seleccionada, y automáticamente todas las visualizaciones vuelven a su valor inicial.

#### 2024 - Valle Avanza

Sociedad de Avances Tecnológicos para el Desarrollo del Departamento del Valle del Cauca - Valle Avanza Nit 901357960-1 Carrera 101A # 17 -96, Cali, Colombia - Info@valleavanza.com - +57 6024028171 - www.valleavanza.com

¡Antes de imprimir este documento Piense en el medio ambiente! Cualquier copia impresa de este documento se considera Copia no controlada.

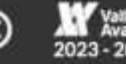

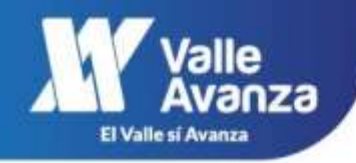

#### <span id="page-6-0"></span>**3.2.1. VISUALIZACIÓN DE LAS GRÁFICAS DEL APARTADO DE OFERTAS INMOBILIARIAS**

Al ingresar a la sección de Ofertas Inmobiliarias se tiene la siguiente disposición de la información:

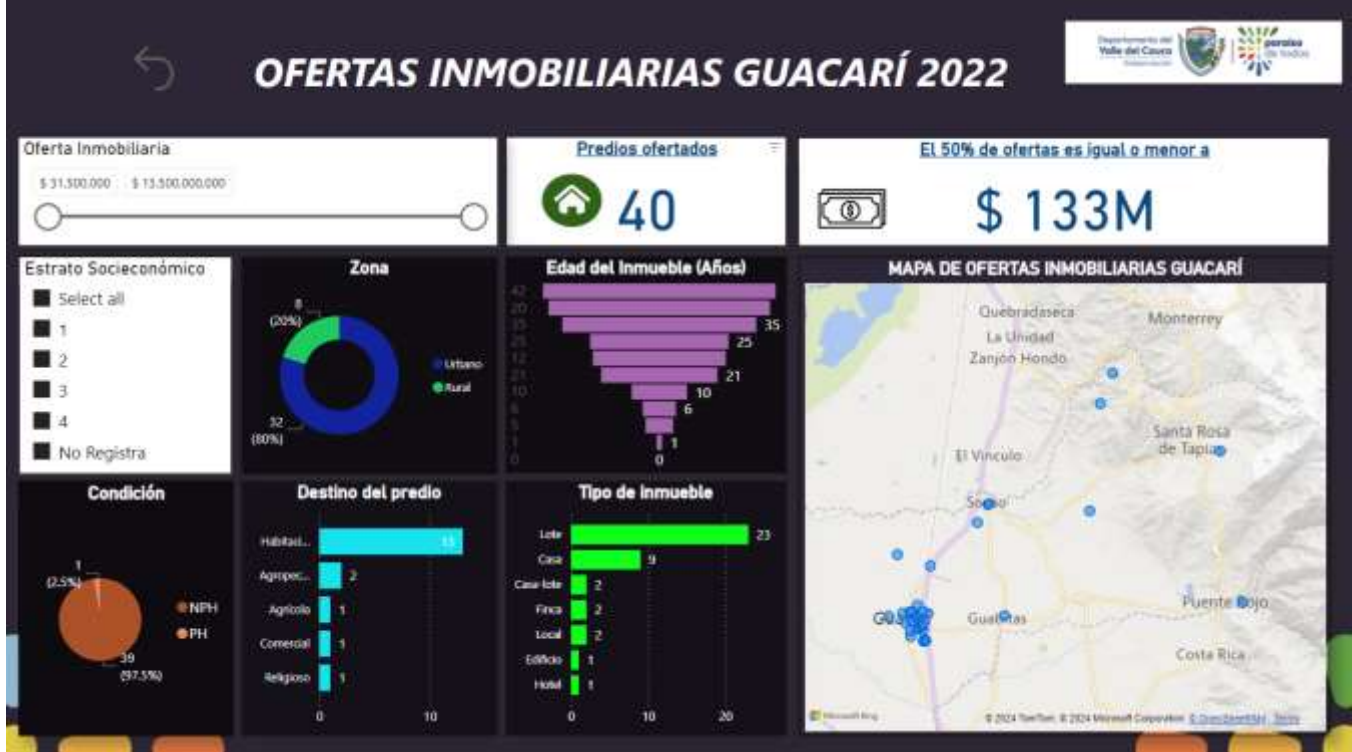

Se cuenta con nueve (9) visualizaciones de información:

• **Oferta Inmobiliaria.**

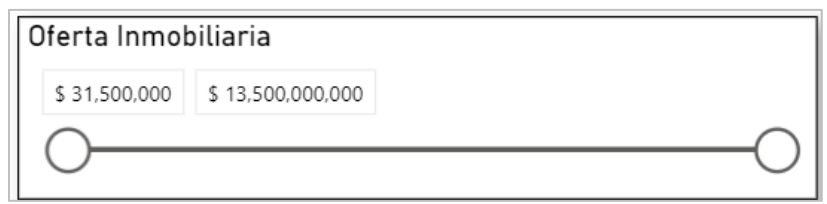

Permite ajustar el rango de valor de las ofertas económicas, y en función de dicho rango actualizar las demás visualizaciones de información.

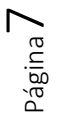

#### 2024 - Valle Avanza

Sociedad de Avances Tecnológicos para el Desarrollo del Departamento del Valle del Cauca - Valle Avanza Nit 901357960-1 Carrera 101A # 17 -96, Cali, Colombia - Info@valleavanza.com - +57 6024028171 - www.valleavanza.com

¡Antes de imprimir este documento Piense en el medio ambiente! Cualquier copia impresa de este documento se considera Copia no controlada.

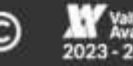

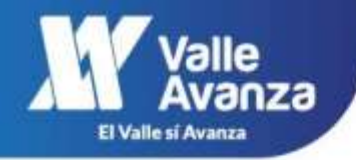

• **Predios Ofertados**

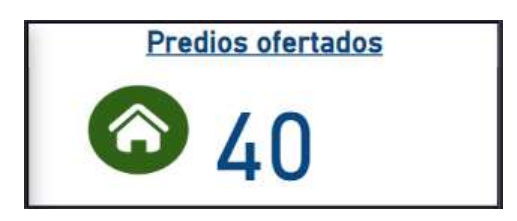

Muestra la cantidad de predios de los cuales se conoce su oferta económica. Este dato es dinámico y varía de acuerdo a los filtros que se apliquen.

• **El 50% de ofertas es igual o menor a** 

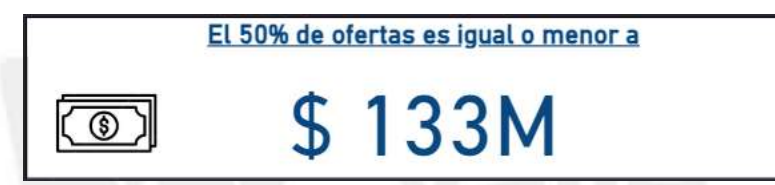

Esta es una tendencia de central denominada mediana y en este caso nos indica que el 50% de las ofertas inmobiliarias son iguales o inferiores al valor presentado. Este dato es dinámico y varía de acuerdo a los filtros que se apliquen en los otros cuadros de visualización.

• **Estrato Socioeconómico**

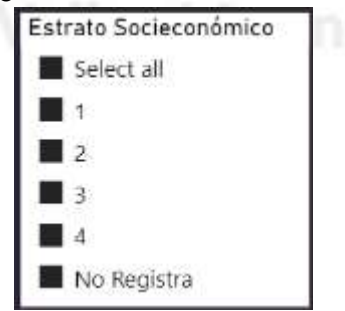

Categoría de estrato socioeconómico de acuerdo a la información aportada por el anunciante.

#### 2024 - Valle Avanza

Sociedad de Avances Tecnológicos para el Desarrollo del Departamento del Valle del Cauca - Valle Avanza Nit 901357960-1 Carrera 101A # 17 -96, Cali, Colombia - Info@valleavanza.com - +57 6024028171 - www.valleavanza.com

¡Antes de imprimir este documento Piense en el medio ambiente! Cualquier copia impresa de este documento se considera Copia no controlada.

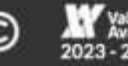

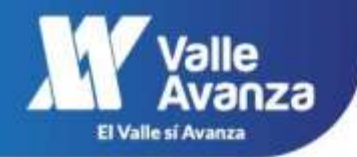

• **Zona**

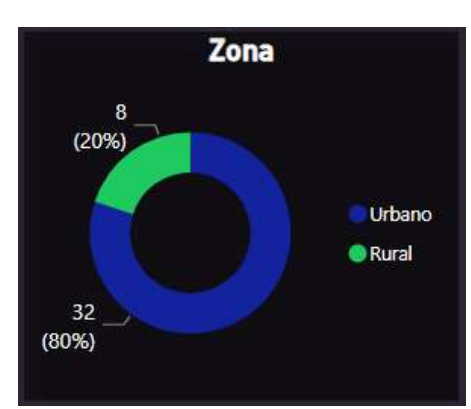

Refleja en una gráfica de dona, la distribución en tipo de suelo urbano o suelo rural, de los predios con oferta inmobiliaria.

#### • **Edad Inmueble (Años)**

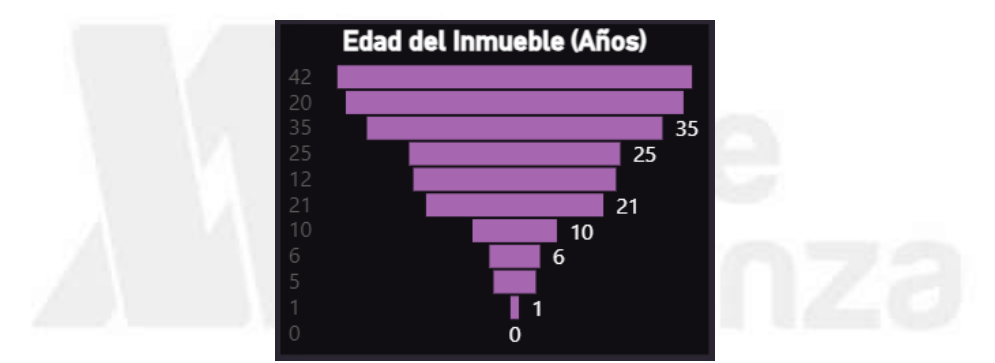

Esta gráfica representa los bienes inmuebles ofertados que tienen construcción (área construida) de acuerdo a la cantidad de años de la misma.

• **Condición**

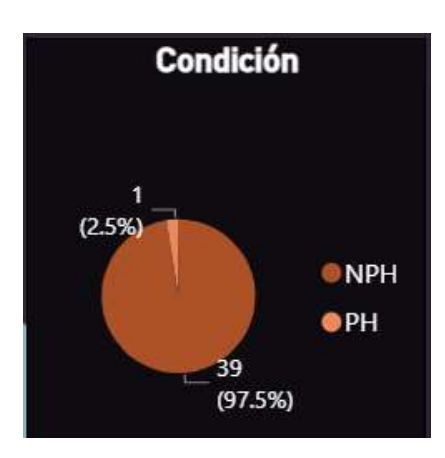

Esta gráfica de torta muestra la distribución de los predios entre aquellos que tienen reglamento de Propiedad Horizontal (PH) y aquellos sin esta condición (NPH – No Propiedad Horizontal).

## Página  $\mathcal O$

#### 2024 - Valle Avanza

Sociedad de Avances Tecnológicos para el Desarrollo del Departamento del Valle del Cauca - Valle Avanza Nit 901357960-1 Carrera 101A # 17 -96, Cali, Colombia - Info@valleavanza.com - +57 6024028171 - www.valleavanza.com

¡Antes de imprimir este documento Piense en el medio ambiente! Cualquier copia impresa de este documento se considera Copia no controlada.

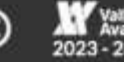

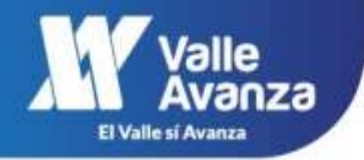

• **Destino del predio**

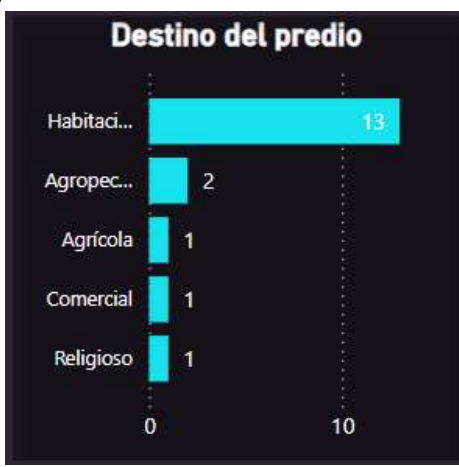

Diagrama de barras que muestra la distribución de la cantidad de predios por destinos económicos, los valores que se reflejan corresponden a los predios se encuentran inscritos en la base catastral. Se pueden encontrar los siguientes destinos:

- o Habitacional
- o Comercial
- o Lote urbanizable no urbanizado
- o Agrícola
- o Agropecuario
- o Lote urbanizable no construido
- o Educativo
- o Industrial
- o Institucional
- o Uso público
- **Tipo de inmueble**

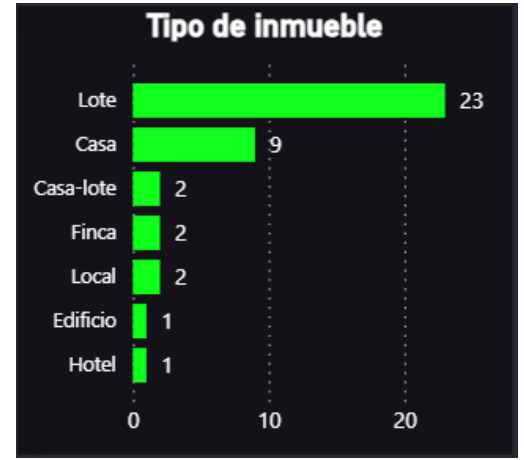

Página10

#### 2024 - Valle Avanza

Sociedad de Avances Tecnológicos para el Desarrollo del Departamento del Valle del Cauca - Valle Avanza Nit 901357960-1 Carrera 101A # 17 -96, Cali, Colombia - Info@valleavanza.com - +57 6024028171 - www.valleavanza.com

¡Antes de imprimir este documento Piense en el medio ambiente! Cualquier copia impresa de este documento se considera Copia no controlada.

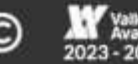

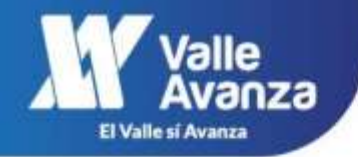

Se muestra la distribución de cantidad de predios por tipo de inmueble con un diagrama de barras. Se pueden encontrar los siguientes tipos de inmueble:

- o Casa
- o Lote
- o Local
- o Finca
- o Edificio
- o Casa-lote
- **Mapa de Ofertas Inmobiliarias**

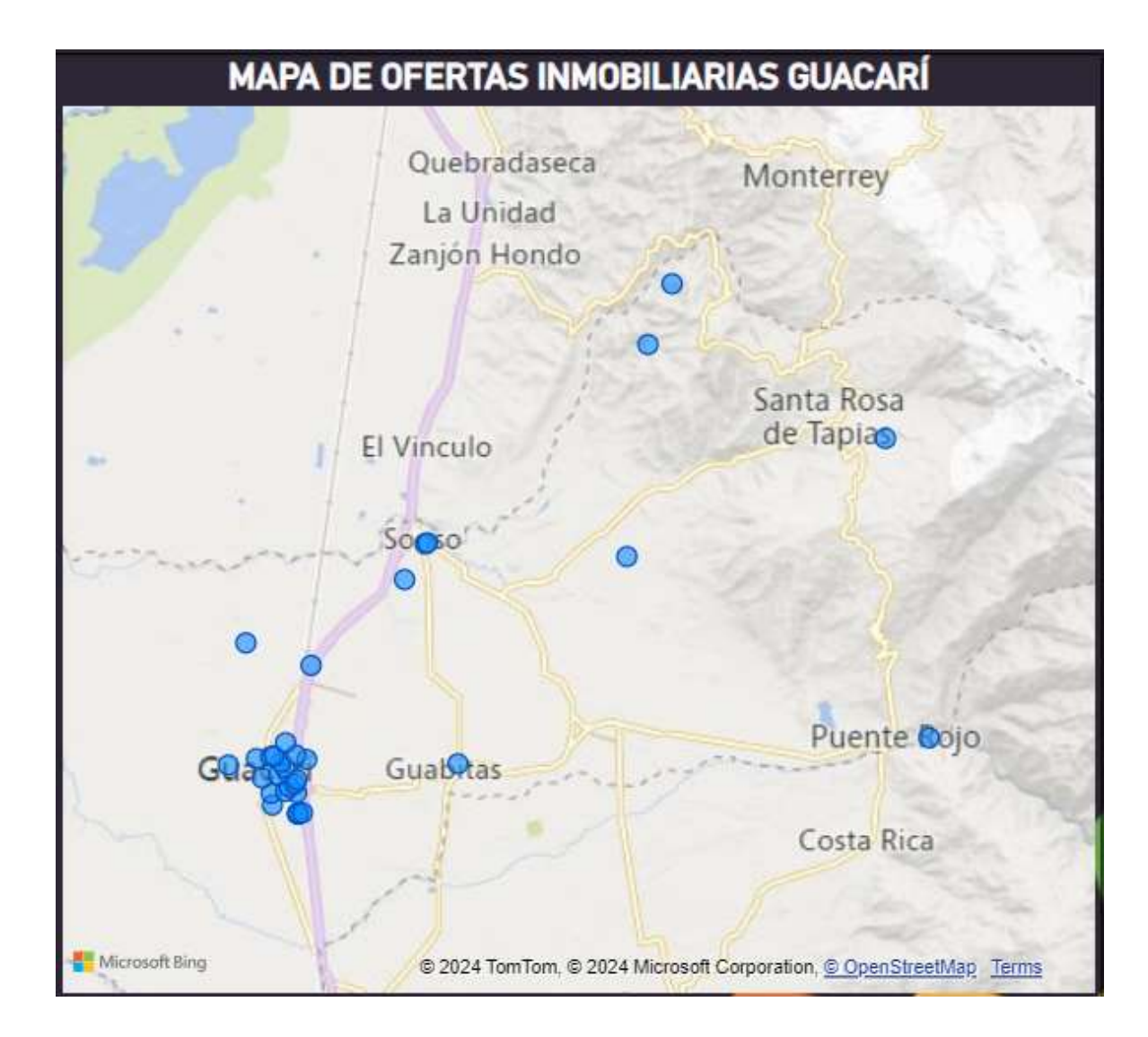

#### 2024 - Valle Avanza

Sociedad de Avances Tecnológicos para el Desarrollo del Departamento del Valle del Cauca - Valle Avanza Nit 901357960-1 Carrera 101A # 17 -96, Cali, Colombia - Info@valleavanza.com - +57 6024028171 - www.valleavanza.com

¡Antes de imprimir este documento Piense en el medio ambiente! Cualquier copia impresa de este documento se considera Copia no controlada.

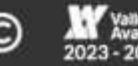

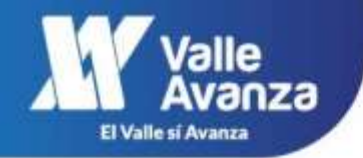

Muestra la distribución espacial de los predios con ofertas inmobiliarias en el municipio consultado. Ubicando el cursor sobre el punto predial (punto azul) se muestra la información detallada de dicha oferta (ver imagen a continuación).

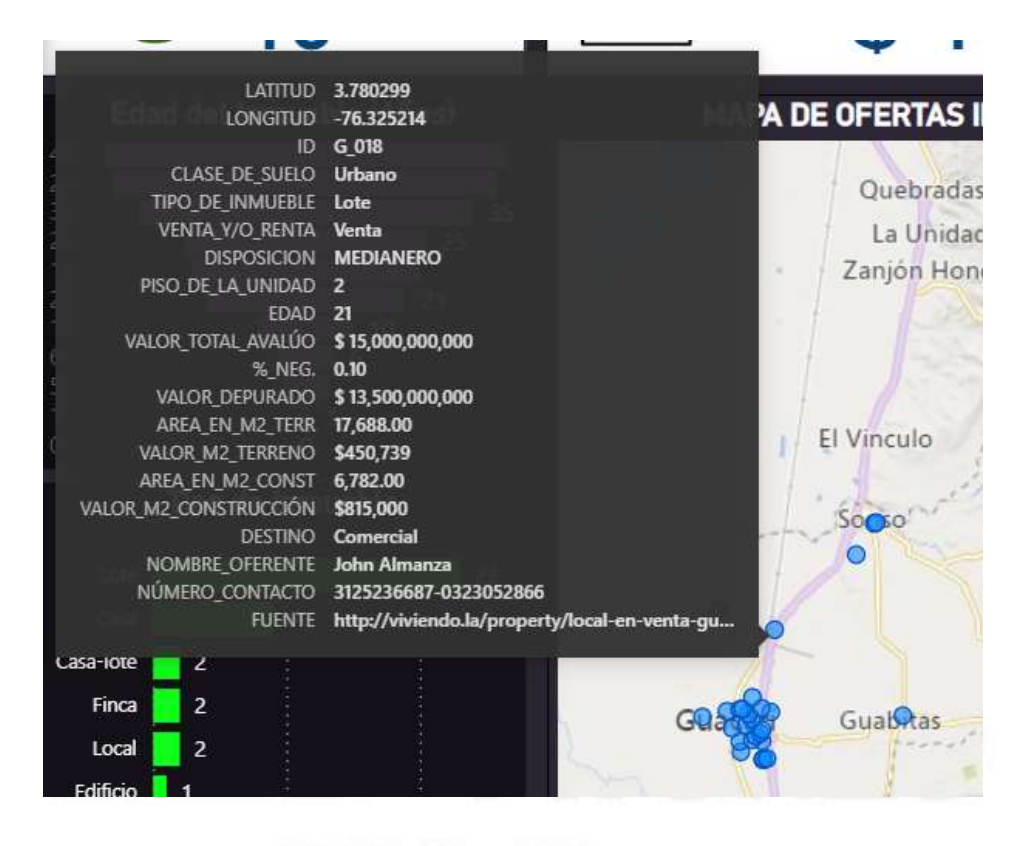

Con el fin de observar o detallar mejor la información que se presenta, en la mayoría de las gráficas se dispone de la opción para desplegarla en pantalla completa mediante el ícono que se presenta en la siguiente imágen:

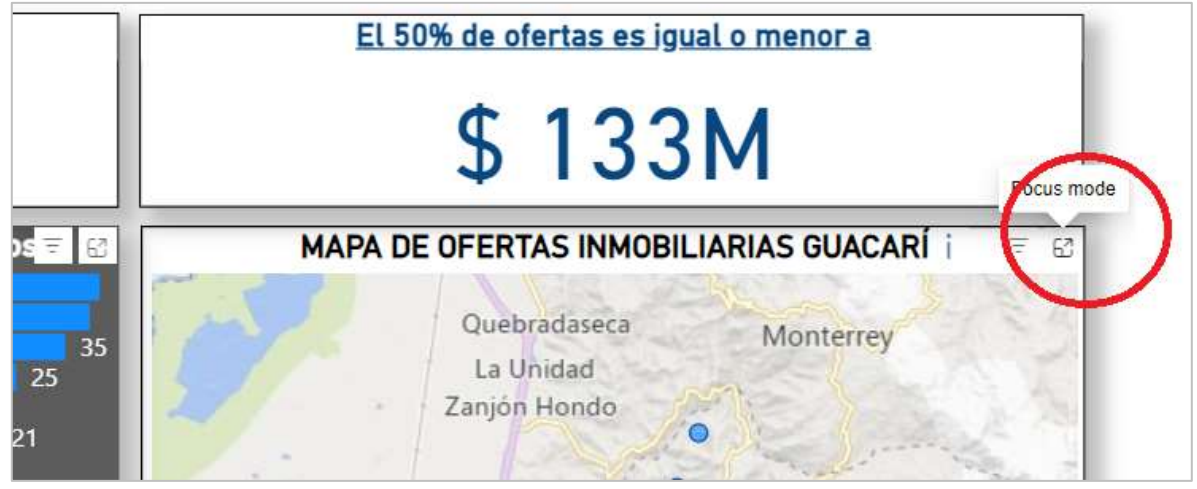

Página12

#### 2024 - Valle Avanza

Sociedad de Avances Tecnológicos para el Desarrollo del Departamento del Valle del Cauca - Valle Avanza Nit 901357960-1 Carrera 101A # 17 -96, Cali, Colombia - Info@valleavanza.com - +57 6024028171 - www.valleavanza.com

¡Antes de imprimir este documento Piense en el medio ambiente! Cualquier copia impresa de este documento se considera Copia no controlada.

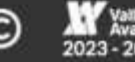

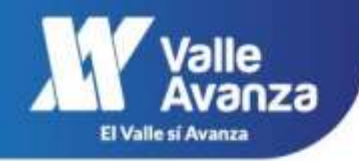

A continuación se muestra un ejemplo:

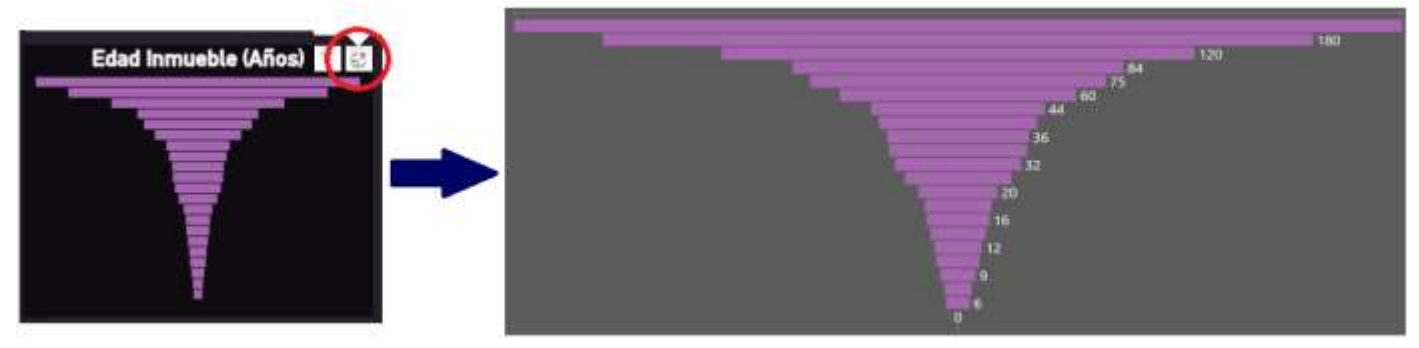

En la esquina superior izquierda del panel se ha dispuesto de una opción para regresar al módulo principal del portal inmobiliario:

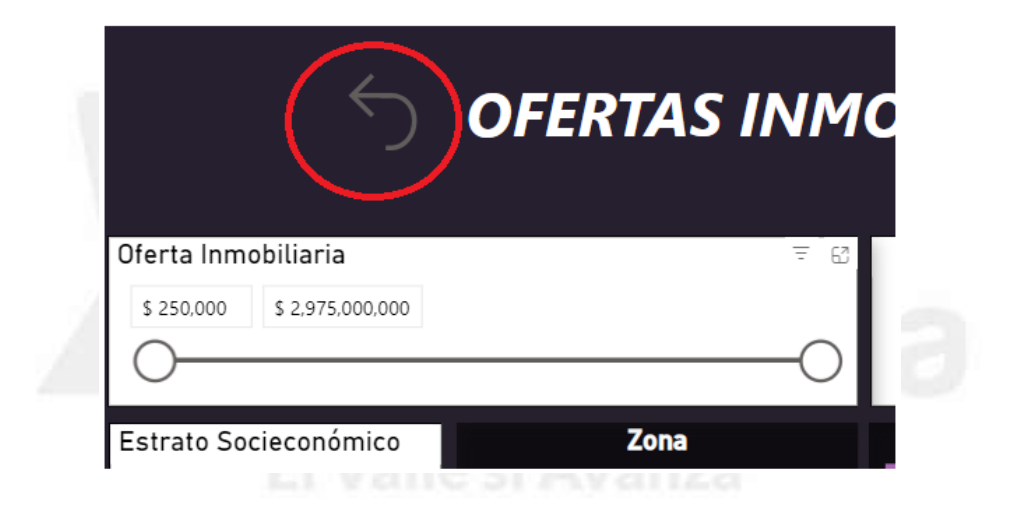

#### 2024 - Valle Avanza

Sociedad de Avances Tecnológicos para el Desarrollo del Departamento del Valle del Cauca - Valle Avanza Nit 901357960-1 Carrera 101A # 17 -96, Cali, Colombia - Info@valleavanza.com - +57 6024028171 - www.valleavanza.com

¡Antes de imprimir este documento Piense en el medio ambiente! Cualquier copia impresa de este documento se considera Copia no controlada.

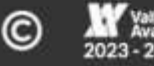

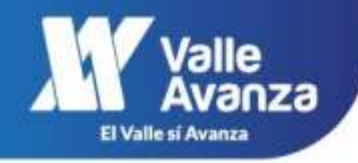

#### <span id="page-13-0"></span>**3.2.2. VISUALIZACIÓN DE LAS GRÁFICAS DEL APARTADO DE OFERTAS INMOBILIARIAS**

Al ingresar a la sección de Avalúos Comerciales se tiene la siguiente disposición de la información:

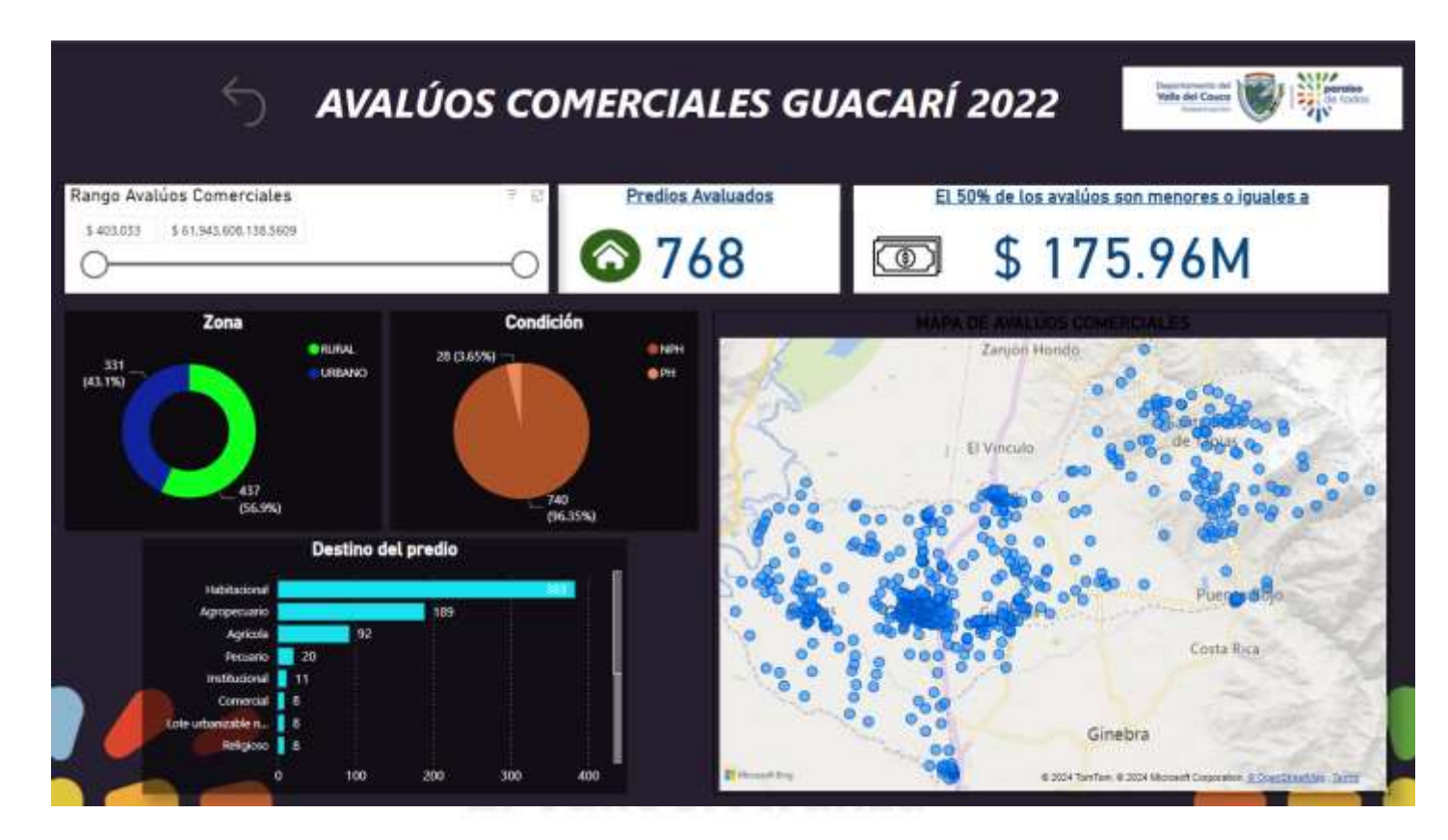

Se cuenta con siete (7) visualizaciones de información:

#### • **Rango Avalúos Comerciales**

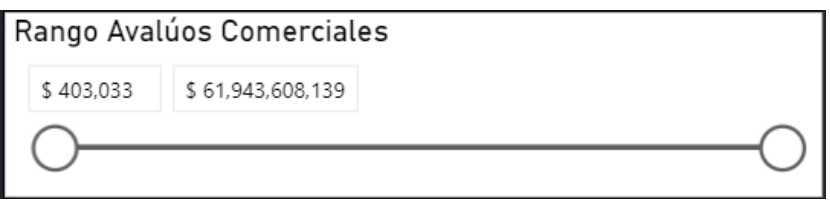

Permite ajustar el rango de valor de los Avalúos Comerciales Realizados

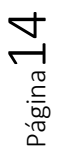

#### 2024 - Valle Avanza

Sociedad de Avances Tecnológicos para el Desarrollo del Departamento del Valle del Cauca - Valle Avanza Nit 901357960-1 Carrera 101A # 17 -96, Cali, Colombia - Info@valleavanza.com - +57 6024028171 - www.valleavanza.com

¡Antes de imprimir este documento Piense en el medio ambiente! Cualquier copia impresa de este documento se considera Copia no controlada.

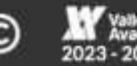

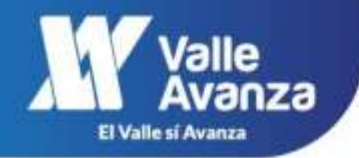

• **Predios Avaluados**

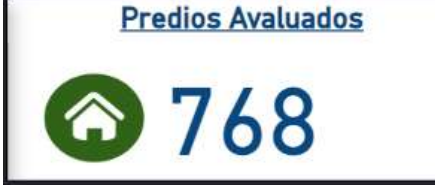

Muestra la cantidad de predios a los cuales se les realizó el avalúo comercial. Este dato es dinámico y varía de acuerdo a los filtros que se apliquen.

• **El 50% de los avalúos son menores o iguales a** 

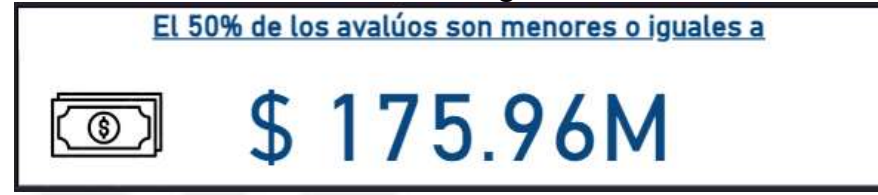

Indica que el 50% de los avalúos tienen este valor o un valor menor, este valor es dinámico y varía de acuerdo a los filtros que se apliquen.

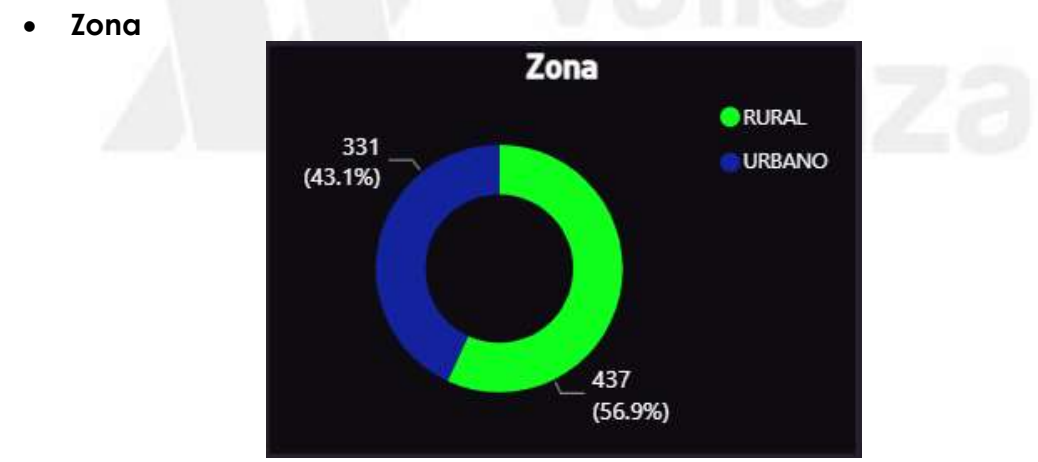

(ver descripción dada en el correspondiente ítem del numeral 3.2.1)

#### 2024 - Valle Avanza

Sociedad de Avances Tecnológicos para el Desarrollo del Departamento del Valle del Cauca - Valle Avanza Nit 901357960-1 Carrera 101A # 17 -96, Cali, Colombia - Info@valleavanza.com - +57 6024028171 - www.valleavanza.com

¡Antes de imprimir este documento Piense en el medio ambiente! Cualquier copia impresa de este documento se considera Copia no controlada.

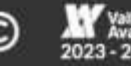

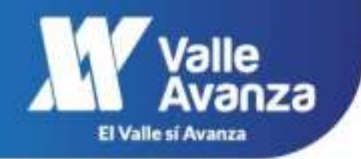

• **Condición**

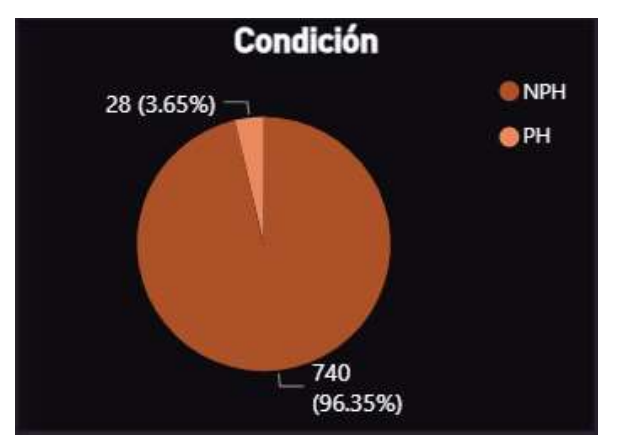

(ver descripción dada en el correspondiente ítem del numeral 3.2.1)

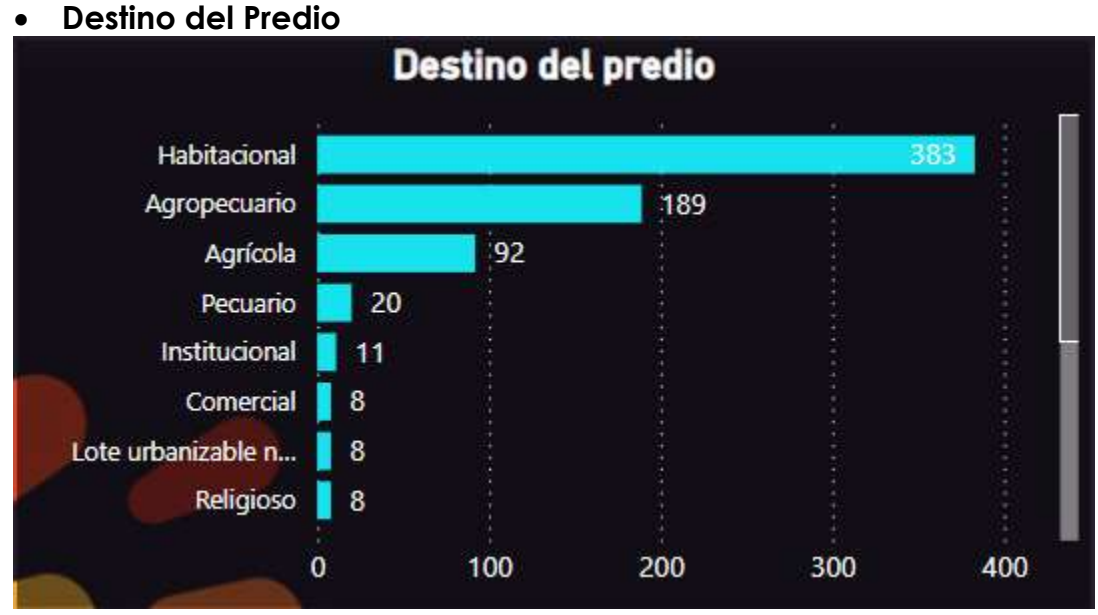

(ver descripción dada en el correspondiente ítem del numeral 3.2.1)

#### 2024 - Valle Avanza

Sociedad de Avances Tecnológicos para el Desarrollo del Departamento del Valle del Cauca - Valle Avanza Nit 901357960-1 Carrera 101A # 17 -96, Cali, Colombia - Info@valleavanza.com - +57 6024028171 - www.valleavanza.com

¡Antes de imprimir este documento Piense en el medio ambiente! Cualquier copia impresa de este documento se considera Copia no controlada.

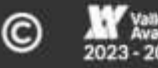

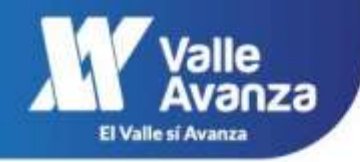

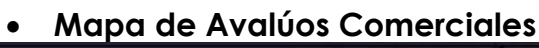

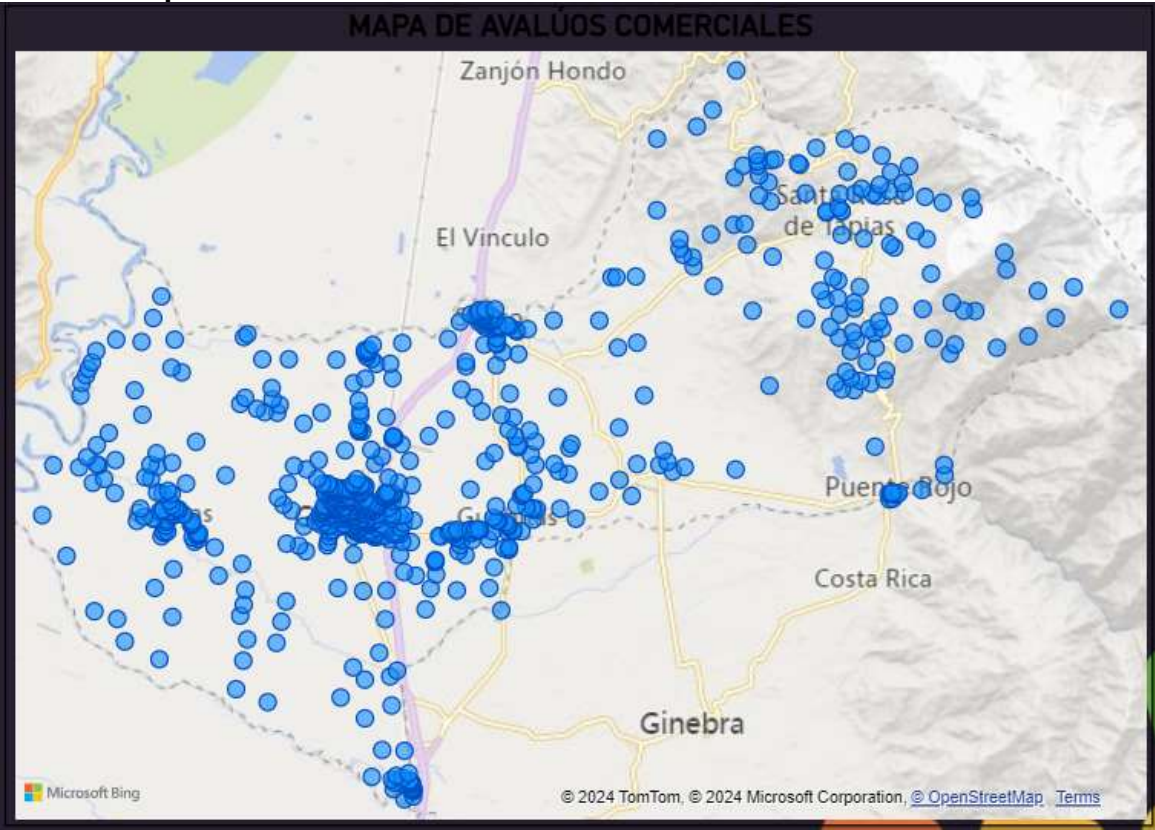

Muestra la distribución espacial de la muestra de predios a los cuales se les realizó el avalúo comercial en el municipio consultado. Ubicando el cursor sobre el punto predial (punto azul) de interés, se muestra la información detallada de dicho avalúo (ver imagen a continuación):

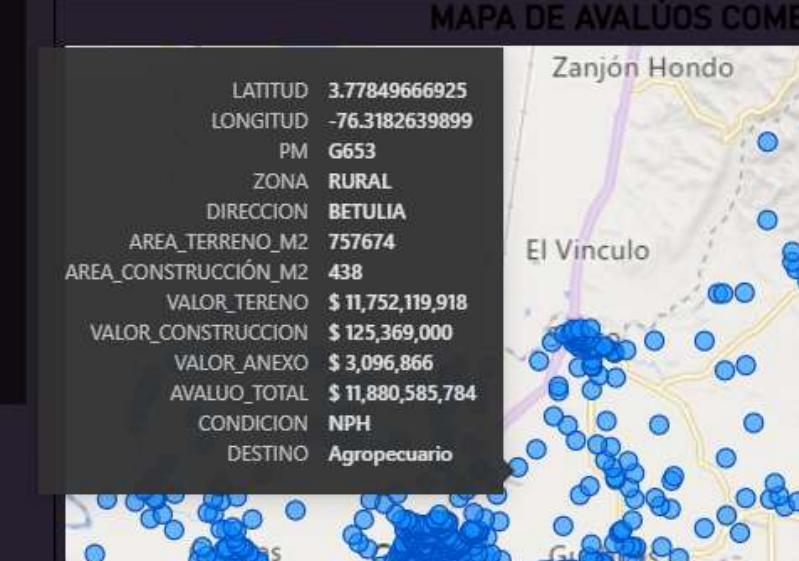

#### 2024 - Valle Avanza

Sociedad de Avances Tecnológicos para el Desarrollo del Departamento del Valle del Cauca - Valle Avanza Nit 901357960-1 Carrera 101A # 17 -96, Cali, Colombia - Info@valleavanza.com - +57 6024028171 - www.valleavanza.com

¡Antes de imprimir este documento Piense en el medio ambiente! Cualquier copia impresa de este documento se considera Copia no controlada.

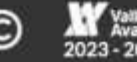

Todos Los Derechos

Página17

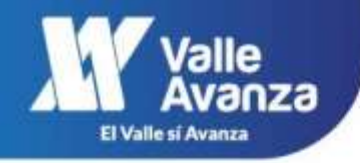

#### <span id="page-17-0"></span>**3.2.3. RECURSO ADICIONAL**

En el panel principal del Portal inmobiliario, se ha dispuesto de un acceso al Geovisor Catastral, con el fin de que el usuario pueda consultar información catastral adicional que sea de su interés.

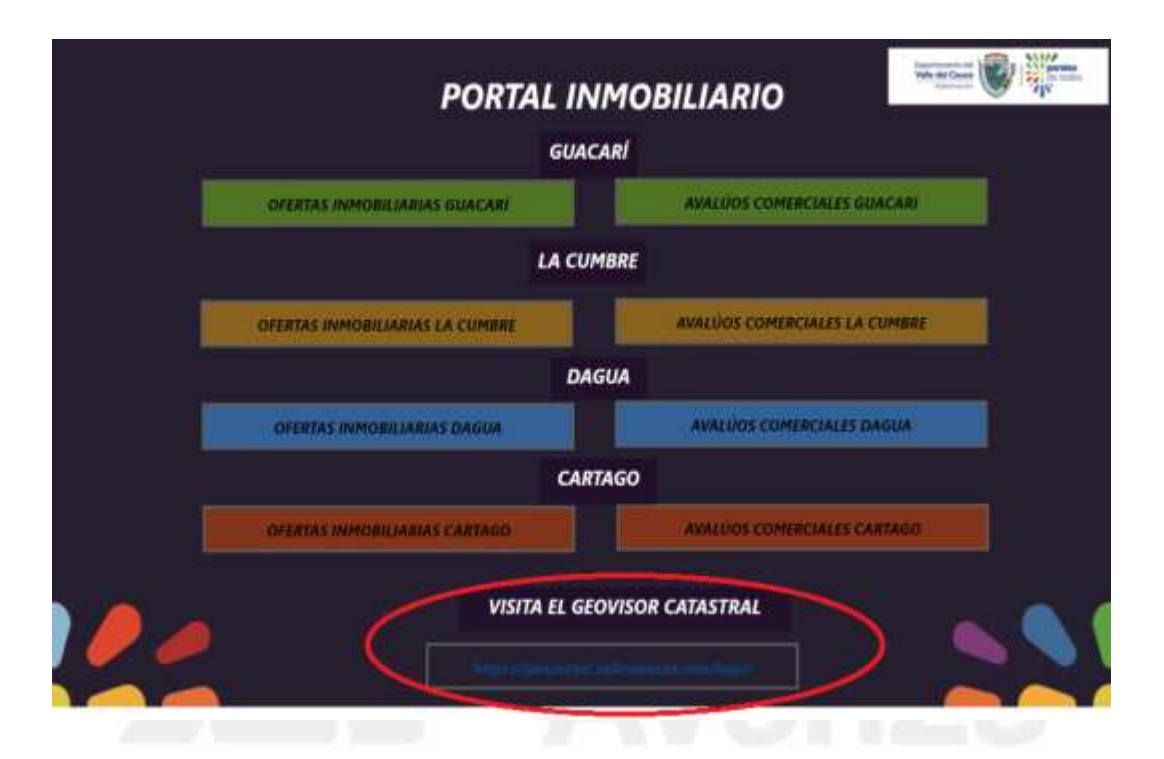

El enlace lo dirigiría a la pagina principal del geovisor catastral, en donde debería ingresar con sus credenciales, en caso de no tenerlas, puede registrarse y continuar con el acceso a este recurso.

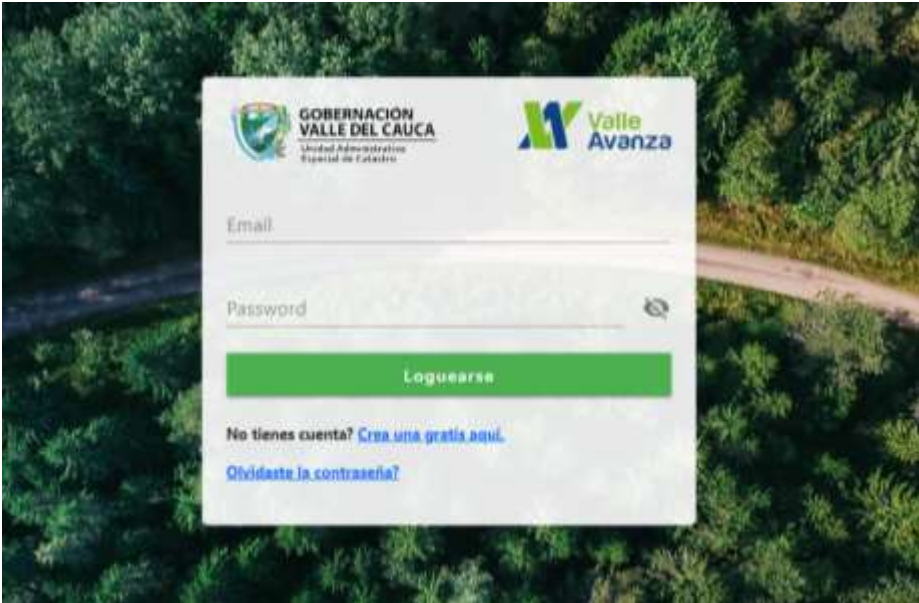

#### 2024 - Valle Avanza

Sociedad de Avances Tecnológicos para el Desarrollo del Departamento del Valle del Cauca - Valle Avanza Nit 901357960-1 Carrera 101A # 17 -96, Cali, Colombia - Info@valleavanza.com - +57 6024028171 - www.valleavanza.com

¡Antes de imprimir este documento Piense en el medio ambiente! Cualquier copia impresa de este documento se considera Copia no controlada.

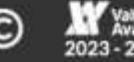

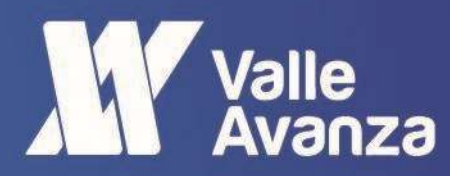

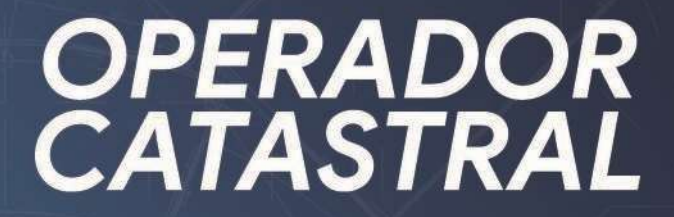

 **Título del Documento**

**2024**